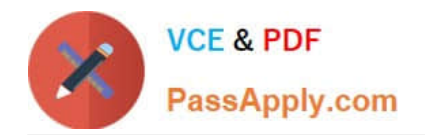

# **UIPATH-ARDV1Q&As**

UiPath Advanced RPA Developer v1.0 Exam (UiARD)

## **Pass UiPath UIPATH-ARDV1 Exam with 100% Guarantee**

Free Download Real Questions & Answers **PDF** and **VCE** file from:

**https://www.passapply.com/uipath-ardv1.html**

### 100% Passing Guarantee 100% Money Back Assurance

Following Questions and Answers are all new published by UiPath Official Exam Center

**63 Instant Download After Purchase** 

- **63 100% Money Back Guarantee**
- 365 Days Free Update
- 800,000+ Satisfied Customers

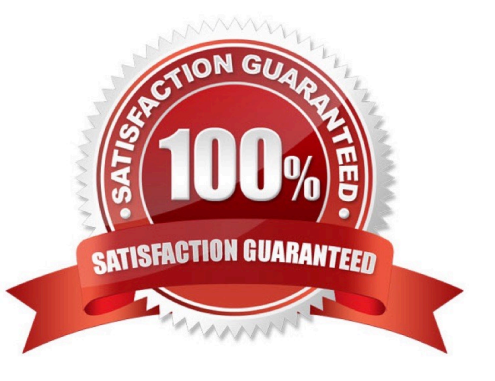

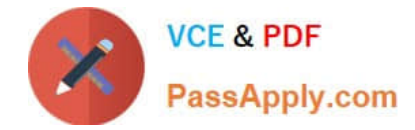

#### **QUESTION 1**

A developer wants to use separate user data folders for browsers in the Main and PiP sessions. What is the correct setting of the UserDataFolderMode property on the Open Browser activity?

- A. BrowserUserDataFolderMode.CustomFolder
- B. BrowserUserDataFolderMode.Automatic
- C. %LocalAppData%\UiPath\PIP Browser Profiles
- D. BrowserUserDataFolderMode.DefaultFolder

Correct Answer: B

#### **QUESTION 2**

A developer published a new library from UiPath Studio to the Orchestrator feed. The developer is connected to the same Orchestrator where the library is published. Which steps are required to add this library as a dependency to a project?

A. Open the Manage Packages Window and install UiPath.System.Activities. Drag and Drop the Invoke Com Method activity and input the library name as a parameter

B. Open the Manage Packages Window and install UiPath.System.Activities. Drag and Drop the Invoke Method activity and input the library name as a parameter.

C. Open the Manage Packages Window and ensure the Orchestrator feed is enabled. Go to the Imports Panel in Studio, search for the package by name, and then install the package.

D. Open the Manage Packages Window and ensure the Orchestrator feed is enabled. Go to the Search bar, search for the package by name, and then install the package.

Correct Answer: D

#### **QUESTION 3**

Is there any way to hide the execution of one activity in the logs?

A. Yes, by changing the minLevel property of the "Execution" logger from NLog.config file.

- B. No, but the logs can be manually edited.
- C. Yes, by checking the Private property of the activity that is to be hidden.

Correct Answer: C

#### **QUESTION 4**

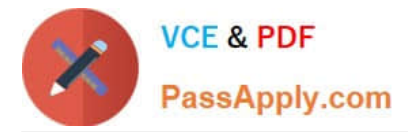

How should exceptions be handled? Select all the options that apply.

- A. By using Try Catch activities inside the workflow for unexpected application exceptions.
- B. UiPath handles exceptions by default.
- C. By validating data using conditional blocks for business exceptions.

Correct Answer: AC

#### **QUESTION 5**

Which of the following SQL statements can be executed by using the activity called Execute Non Query?

- A. Insert
- B. Update
- C. Select
- D. Delete

Correct Answer: ABD

[Latest UIPATH-ARDV1](https://www.passapply.com/uipath-ardv1.html) **[Dumps](https://www.passapply.com/uipath-ardv1.html)** 

[UIPATH-ARDV1 Exam](https://www.passapply.com/uipath-ardv1.html) **[Questions](https://www.passapply.com/uipath-ardv1.html)** 

[UIPATH-ARDV1](https://www.passapply.com/uipath-ardv1.html) **[Braindumps](https://www.passapply.com/uipath-ardv1.html)**